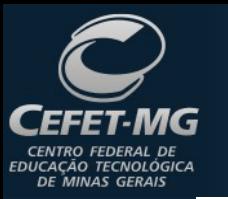

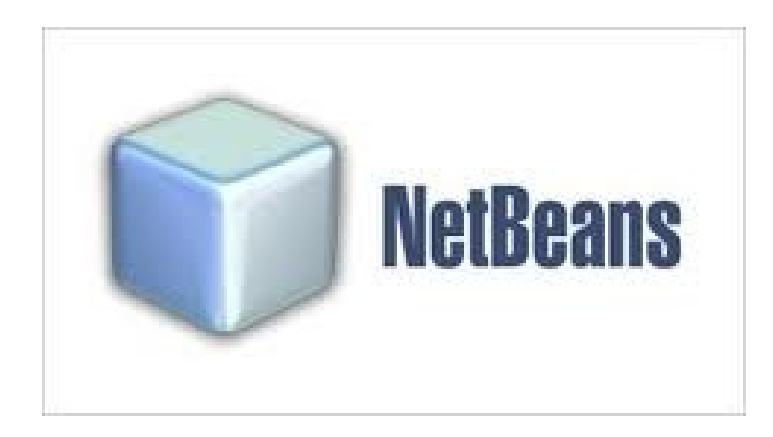

#### Prof. Edwar Saliba Júnior Março de 2013

Unidade 02 - NetBeans 1

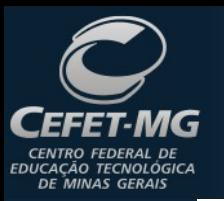

### Sobre o NetBeans

- O NetBeans é um projeto *open source* criado pela Sun Microsystems que foi posteriormente comprada pela Oracle;
- Ferramenta de desenvolvimento onde se pode trabalhar com diversas linguagens. Dentre elas: Java, JavaFX, PHP, JSP, JSF, C, C++, JavaScript e etc;
- É uma das IDE's mais completas para desenvolvimento de *softwares*. Seu principal concorrente é o Eclipse da IBM.

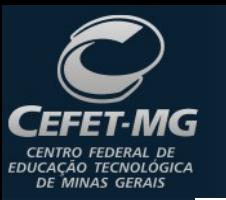

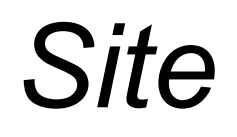

#### [www.netbeans.org](https://netbeans.org/)

Unidade 02 - NetBeans 3

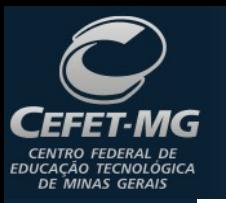

#### IDE

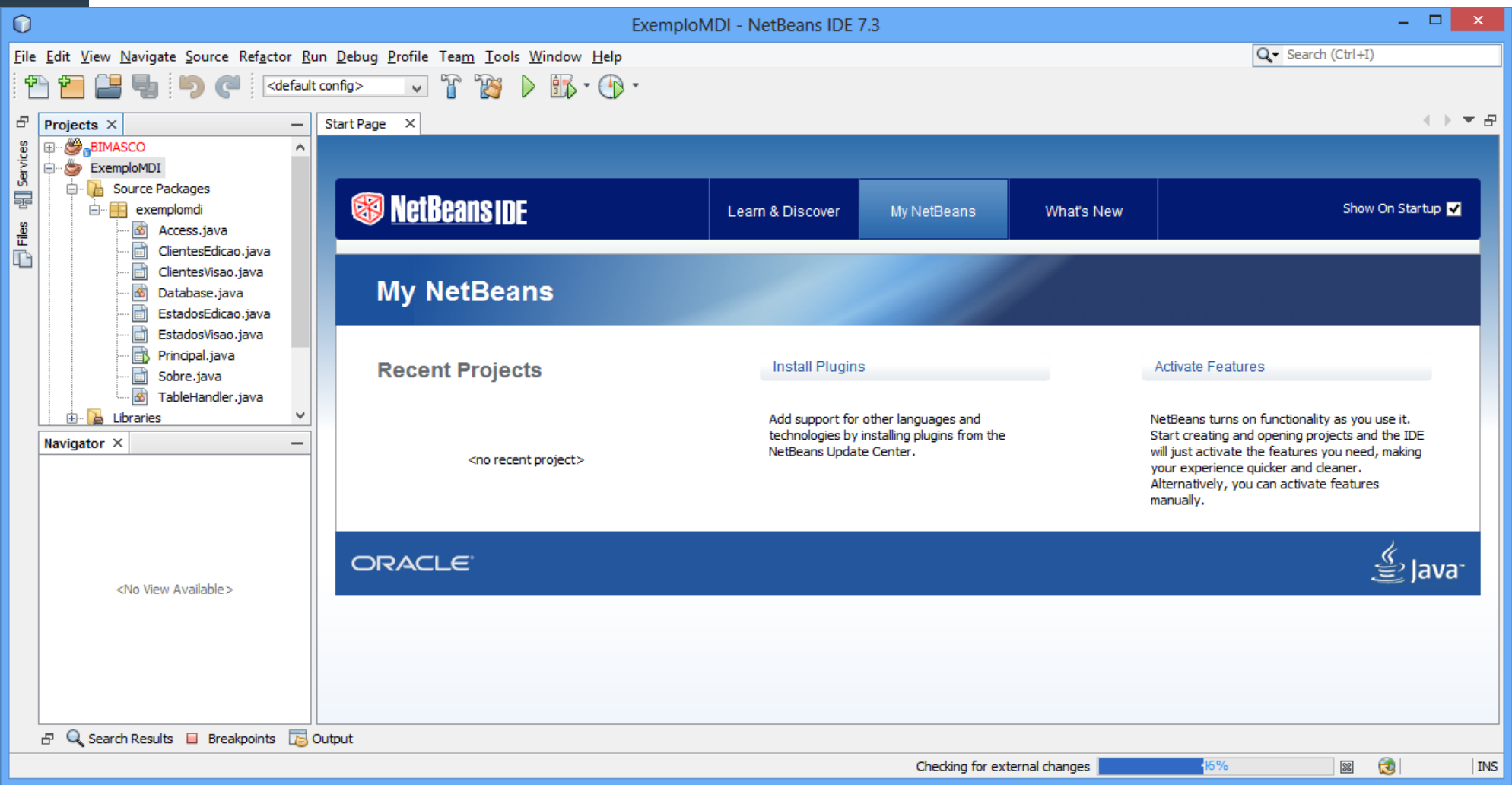

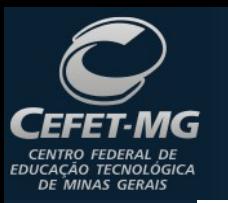

## Apresentação

- Controles (*run*, *debug*, janelas e etc.)
- Criação de projetos;
- Criação de Classes;
- Criação de Formulários;
- Outros recursos (métodos get, set e construtor, organizador de código-fonte e etc.)
- Integração com o SGBD.

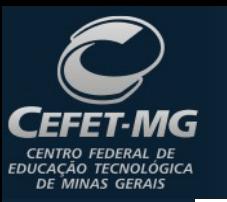

### **Dica**

• Exemplo de criação e depuração de projetos em Java no NetBeans, tutorial:

#### [Tutorial Java / NetBeans](http://www.esj.eti.br/Apostilas/Programacao/Java/NetBeans_ConhecendoUmPoucoDaIDE.pdf)

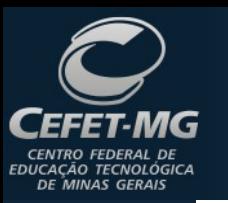

# **Bibliografia**

- NetBeans. Well Come to NetBeans Community. Disponível em: <https://netbeans.org/about/index.html> Acesso em: 14 jan. 2013.
- SALIBA JÚNIOR, Edwar. NetBeans Conhecendo um pouco da IDE. Disponível em: <http://www.esj.eti.br/Apostilas/Programacao/Java/N etBeans\_ConhecendoUmPoucoDaIDE.pdf> Acesso em: 15 dez. 2012.